**Adobe Photoshop 2022 (Version 23.1) Crack Full Version Free Registration Code For PC**

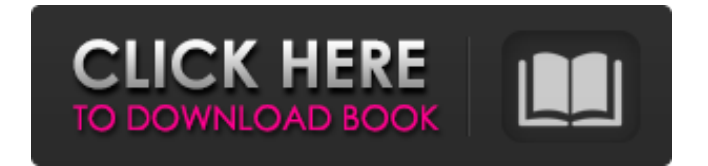

## **Adobe Photoshop 2022 (Version 23.1) Crack+ Free Download**

Save your graphic as a Photoshop 8.0.PSD file. That's the number preceding the file extension. You can also save it as a TIFF or JPEG image. You can open Photoshop CS2 and even Photoshop 7 files in Photoshop 7. If you use Photoshop CS3, you need Photoshop CS3 in order to open older Photoshop files. Note that Photoshop CS3 already incorporates most of the major features and workflows of Photoshop CS4, which are available in this book. Before you open your files with Photoshop, you should carefully compare CS3 and CS4 to see what changes are included. Some changes are cosmetic and not worth switching over to CS4. Using Photoshop CS4 Photoshop CS4 adds many new features and workflows, but it also incorporates many of the features and workflows of CS3 and earlier. For example, you can open files created in previous versions of Photoshop, although some advanced features may not work correctly. This book covers Photoshop CS4 and many of the new features, but here are some of the new features that are important for image manipulation. Basic tools for graphic creation Photoshop CS4 offers all the tools you need to create an image or manipulate an existing image. You can create a new layer or duplicate an existing layer, add a simple path, create a raster image, or create a vector image. You can draw, paint, or trace. You can even use the Move tool to select and copy sections of an image. The Blur and the Resize tools enable you to resize, crop, and resize an image. You can change the brightness or contrast of an image. And you can create an image from scratch with the New document template, which works like any other Photoshop template. Some of the most important new tools for image manipulation include the Spot Healing Brush, the Content-Aware Fill, the Liquify tools, the Puppet Warp tool, and the Masking Brush. The Spot Healing Brush and the Content-Aware Fill are especially useful tools for correcting or editing digital photographs. The Liquify tools are very useful for transforming an image or for creating fine details in an image. The Puppet Warp tool is extremely useful for manipulating and transforming objects or images in a photograph, and the Masking Brush enables you to apply an adjustment, effect, or filter to an area or object in an image. You can even create specialized tools for advanced manipulations, such as the Liquify Stamp tool

#### **Adobe Photoshop 2022 (Version 23.1) Crack +**

You can run Photoshop Elements on your computer or you can easily transfer it to your iPad, iPhone or Android devices. Photoshop Elements features Adobe Photoshop Elements features include the following. Adobe Photoshop Elements has a lot of great features. Here's a list of the most useful features. Adobe Photoshop Elements has a lot of great features. Here's a list of the most useful features. Other image editors There are other graphic editors, image editors and graphic design softwares like Adobe Photoshop. These software tools require a lot of patience and experience to edit images. They are also pretty expensive. Photoshop Elements is a better choice for amateurs or beginners. It has a lot of the features of Photoshop but it is far less expensive and you don't need to learn about special design tools, layers, selection tools and many other basic tools. Why not take a free online Adobe Photoshop tutoring course or purchase the premium version of Adobe Photoshop and learn the full features? How to install Photoshop Elements Step 1: Download Photoshop Elements by clicking here. Save the file somewhere on your computer or laptop, desktop or portable hard drive, and then double-click the downloaded file to start the installation process. Step 2: The setup program will start and you'll be asked to accept the EULA. Read all the terms and then click Yes to continue. Step 3: The installer will download several files to your computer or laptop. The installer will start automatically when all the files have been downloaded. Click on the "Install" button to start the installation. Step 4: A Welcome screen will appear. If you don't see this screen, click on the "Ok" button. Step 5: The Photoshop Elements installer will start. Click "Next". Step 6: Read all the license terms. Click "I Agree" to continue. Step 7: Click on "Finish". Step 8: Double-click on the Photoshop Elements program icon to start using Photoshop Elements. How to uninstall Photoshop Elements Step 1: Click on the Photoshop Elements program icon from your computer desktop. Click on the "Uninstall" button. Step 2: A screen will open where you will see all the installed programs that you have on your computer. Click on the "Uninstall" button to the left of the installed program you want to uninstall a681f4349e

## **Adobe Photoshop 2022 (Version 23.1) Crack + License Key For Windows**

Paul Joseph Watson Prison Planet.com Friday, July 6, 2009 Senator Joe Lieberman has just suggested that all US embassies should be opened up to Ebola virus contaminated tribes so that they can simply be quarantined and slaughtered with a "little bit" of media propaganda thrown in for good measure. How scary is this? That a Democratic senator would propose mass slaughter of the entire population of Africa as a solution to an outbreak of a tropical disease? Indeed, it's incredibly fitting that the same US senator who, after a phone call from an aide to a wealthy Israeli Jew, founded the 9/11 Commission, now wants to massacre the entire sub-Saharan population because they've had Ebola. The only possible excuse for Lieberman's proposal – were it not so repulsive – is that he's a pathetic idiot who doesn't have the faintest clue as to what Ebola is, and has simply accepted the sickly propagandist narrative that is being pushed by the mainstream media on this issue. In reality, there is no viable solution to the Ebola outbreak in West Africa. Not only is there no known cure, but prevention methods have been repeatedly proven to be ineffective by the very same US government which is now pointing the finger at the World Health Organization and demanding that it be shut down. Additionally, it is simply bollocks to even pretend that the US can somehow obtain a vaccine for this disease in record time. The reason why, is because the US is heavily involved with the pharmaceutical industry and has a long and storied history of bribery and coercion when it comes to developing vaccines and other pharmaceutical products. Health officials in this country have known about the existence of the Havoc vaccine for more than five years, and have known how to make it for years. The fact that no vaccines have been produced yet is a testament to the fact that large corporations do not want to offend the powers that be in the US by producing a vaccine with the potential to eliminate the profit margin on drugs for your tax dollars. After all, why would you bother creating an entirely government funded universal health care system in this country when you can charge obscene amounts of money to poor people for the same treatments, and ensure there's no universal health care to help any of those people get sick? After all, as we've seen in the UK, when the price is too high,

#### **What's New in the?**

New Toyota Dealerships In Landis New Toyota Dealerships In Landis Searching for a new car? There are a few things you'll want to take into consideration before heading to a new car dealership. Here are four things to consider when looking for a new car: Credentials New cars often come with better warranties than used cars. When shopping for a new car, be sure to check that the warranty you're looking for is guaranteed to be honored by the dealer you're buying from. For example, if the dealer says it offers a 'no-questions-asked' lifetime bumper-to-bumper warranty, the dealership would have to honor the warranty upon purchase. The warranty should be clearly written on the tag or the dealer's website so that it can be read at the time of purchase. If a dealership doesn't have any clear warranty information or isn't willing to provide written proof of the warranty when asked, we recommend visiting a different dealership. The Dealership Our research shows that a clean and well-stocked dealership will have a good selection of vehicles and a knowledgeable sales staff to help you through the process. Make sure the car you're interested in is offered in your state, or make sure you know where you can take the car before you head to the dealership. If you're not sure where a car is located, make sure to ask before you purchase it. The Reputation There are a lot of dealerships out there, but only a few are reputable. A reputable dealership will always have a winning customer service rating from the Better Business Bureau. A reputable dealership will have a '0' rating at the time of purchase. A reputable dealership has a clean reputation among the local community and other customers. We're always going to steer customers to the most reputable dealer. The Credit Score A high credit score is one of the most important things to consider when purchasing a car. If you're having issues getting approved for a loan, it may be worth getting a high credit score. High credit scores can also make the loan process easier. Think about whether you're applying for a loan or auto lease. If your credit is low, you'll have a difficult time getting approved for a loan from your bank or a car dealership. This is due to the added risk involved with lending

# **System Requirements For Adobe Photoshop 2022 (Version 23.1):**

The minimum system requirements for the game are: Supported OS: Windows 7 or higher Windows 7 or higher Processor: Intel Core 2 Duo 2.4GHz (Tegra 3/Tegra 2) Intel Core 2 Duo 2.4GHz (Tegra 3/Tegra 2) Memory: 2GB RAM 2GB RAM Graphics: Intel HD 4000 or NVIDIA 650M Intel HD 4000 or NVIDIA 650M Network: Broadband Internet connection The current recommended specifications for the game are: Processor

Related links:

[https://akastars.com/upload/files/2022/06/sdiV25NdxMwb3wLsyuRP\\_30\\_1d9c512a803016c92c6e0d110a660fad\\_file.pdf](https://akastars.com/upload/files/2022/06/sdiV25NdxMwb3wLsyuRP_30_1d9c512a803016c92c6e0d110a660fad_file.pdf) <https://honorrolldelivery.com/wp-content/uploads/2022/06/bertber.pdf> [https://www.club-devigo.fr/wp-content/uploads/Photoshop\\_2022\\_Version\\_2341.pdf](https://www.club-devigo.fr/wp-content/uploads/Photoshop_2022_Version_2341.pdf) <https://protected-island-85674.herokuapp.com/caijan.pdf> <https://www.vakantiehuiswinkel.nl/photoshop-2022-version-23-1-1-hack-download-2/> [https://www.essexma.org/sites/g/files/vyhlif4406/f/uploads/050222\\_atm\\_warrant.pdf](https://www.essexma.org/sites/g/files/vyhlif4406/f/uploads/050222_atm_warrant.pdf) <https://vipfitnessproducts.com/adobe-photoshop-cc-2019-hack-product-key-download/> <https://roundabout-uk.com/photoshop-2021-version-22-3-serial-key-with-key-free-3264bit/> <http://whatthefhappened.net/?p=4569> <http://freemall.jp/adobe-photoshop-2022-version-23-0-1-crack-keygen.html> [https://www.town.hull.ma.us/sites/g/files/vyhlif3286/f/uploads/hull\\_parking\\_regulations\\_notice\\_for\\_2021.pdf](https://www.town.hull.ma.us/sites/g/files/vyhlif3286/f/uploads/hull_parking_regulations_notice_for_2021.pdf) [https://www.tailormade-logistics.com/sites/default/files/webform/photoshop-2021-version-223\\_1.pdf](https://www.tailormade-logistics.com/sites/default/files/webform/photoshop-2021-version-223_1.pdf) [https://www.careion.be/sites/default/files/webform/Photoshop-2021-Version-2243\\_0.pdf](https://www.careion.be/sites/default/files/webform/Photoshop-2021-Version-2243_0.pdf) <http://www.khybersales.com/2022/06/30/adobe-photoshop-cc-2015-crack-keygen-with-serial-number-2022/> [https://www.golfmotion.com.au/sites/default/files/webform/Photoshop-2022\\_0.pdf](https://www.golfmotion.com.au/sites/default/files/webform/Photoshop-2022_0.pdf) [https://suaratapian.com/wp-content/uploads/2022/06/Adobe\\_Photoshop\\_2022\\_Version\\_231.pdf](https://suaratapian.com/wp-content/uploads/2022/06/Adobe_Photoshop_2022_Version_231.pdf) [https://www.dkglobalrecruitment.com/sites/default/files/webform/Adobe-Photoshop-CC-2014\\_0.pdf](https://www.dkglobalrecruitment.com/sites/default/files/webform/Adobe-Photoshop-CC-2014_0.pdf) <https://jolomobli.com/adobe-photoshop-2021-version-22-5-full-license-free-download-final-2022/> <https://nutramicoro.com/photoshop-2021-version-22-4-1-keygen-crack-serial-key-license-key-for-windows/> <https://bodhirajabs.com/adobe-photoshop-2021-version-22-1-1-free-download-2022/>